## **!!! ACHTUNG - evtl. veraltet - ACHTUNG !!!**

Diese Seite wurde zuletzt am 9. Juli 2014 um 08:52 Uhr geändert.

virtuellen Server für qmail vorbereiten

[… TODO (s. [DNS](http://wiki.neumannsland.de/mw2dw:dns)) …]

Ich habe mittlerweile drei unterschliedliche Installations-Varianten von qmail passend zu folgenden Szenarien für mich gefunden (was u. a. der Grund dafür ist, weshalb es kein universelles qmail-Paket in Debian gibt!?):

- [Stufe 1:](http://wiki.neumannsland.de/mw2dw:netqmail_qmqp_nullmailer_mutt) ein (v)Server dient als MAIL-Server (welcher selbst E-Mails ins Internet verschicken kann) für alle anderen Server (per nullmailer + qmqp)
- [Stufe 2:](http://wiki.neumannsland.de/mw2dw:netqmail_vpopmail_dovecot) zusätzlich werden zu Schulungszwecken im internen Netz Mail-Konten (IMAP) angeboten (ipam + smtp per auth, aber unverschlüsselt)
- [Stufe 3:](http://wiki.neumannsland.de/mw2dw:netqmail_tls_auth_simscan_dspam) zusätzlich sollen aus dem Internet E-Mails empfangen werden können (virenscanner + antispam) und auch verschickt werden können (imap + smtp verschlüsselt)
- [Optional A](http://wiki.neumannsland.de/mw2dw:netqmail_ezmlm-idx_ezmlm-cgi): <http://ezmlm.org/> als mailing list manager inkl. Web-Archiv
- [Optional B](http://wiki.neumannsland.de/mw2dw:dovecot_roundcube): <http://roundcube.net/>als webmail
- [Optional C](http://wiki.neumannsland.de/mw2dw:qmail_smtpd_statistics): kleines, selbstbebasteltes Skript für ein paar kleine statistische Ausgaben

Für alle drei "Stufen" gleich:

Bei der Installation von neuen Paketen verhindern, dass der Standard-MTA (derzeit Exim4) installiert wird und die qmail-Installation zerstört:

```
 aptitude install equivs
cd /tmp
equivs-control qmail-dummy
```
(Habe ich zuletzt unter "etch" gemacht, das Paket tut aber bis Squeeze immernoch unverändert seinen Dienst!)

Einträge der so erstellten Datei "gmail-dummy" wie folgt ändern:

```
 ### Commented entries have reasonable defaults.
### Uncomment to edit them.
Section: misc
Priority: optional
Standards-Version: 3.6.2
Package: qmail-dummy
# Version: <enter version here; defaults to 1.0>
Maintainer: **Patrick Neumann <patrick@neumannsland.de>**
# Pre-Depends: <comma-separated list of packages>
# Depends: <comma-separated list of packages>
# Recommends: <comma-separated list of packages>
# Suggests: <comma-separated list of packages>
Provides: **mail-transport-agent**
# Replaces: <comma-separated list of packages>
# Architecture: all
# Copyright: <copyright file; defaults to GPL2>
```
 # Changelog: <changelog file; defaults to a generic changelog> # Readme: <README.Debian file; defaults to a generic one> # Extra-Files: <comma-separated list of additional files for the doc directory> Description: qmail anstatt exim4 kompiliert man qmail auf einer maschine, schlaegt debian bei paketen, die einen mta voraussetzen trotzdem exim4 (standard) zur installation vor. . dieses paket stellt dieses verhalten ab!

und weiter auf der Kommandozeile…

 equivs-build qmail-dummy dpkg -i qmail-dummy\_1.0\_all.deb

From: <http://wiki.neumannsland.de/> - **Patricks DokuWiki**

Permanent link: **<http://wiki.neumannsland.de/mw2dw:ds3000-mail>**

Last update: **2019/09/23 12:22**

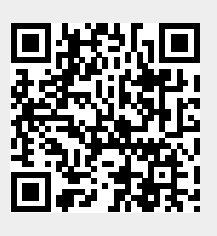